## **8. Optymalizacja decyzji inwestycyjnych**

 W rozdziale 8, część I przedstawiono elementarne informacje dotyczące metod oceny decyzji inwestycyjnych. Obecnie przedstawimy kilka przykładów dotyczących decyzji inwestycyjnych, koncentrując się na sposobach formułowania zadań decyzyjnych związanych z praktycznymi problemami inwestycyjnymi. Naszą uwagę skupimy również na wykorzystaniu do rozwiązywania sformułowanych zadań decyzyjnych dodatku *Solver* arkusza Excel opisanego w rozdziale 1.3.

#### **Przykład 8.1**

 Dokonać kompleksowej oceny trzech wariantów inwestycyjnych, o których informacje zawarto w Tabeli 8.1 (por. przykład w rozdziale 5.3.2, część I).. Oceny dokonać stosując metody oceny wielokryterialnej (diagram Hassego oraz sformułowanie w postaci zadania optymalizacji wielokryterialnej).

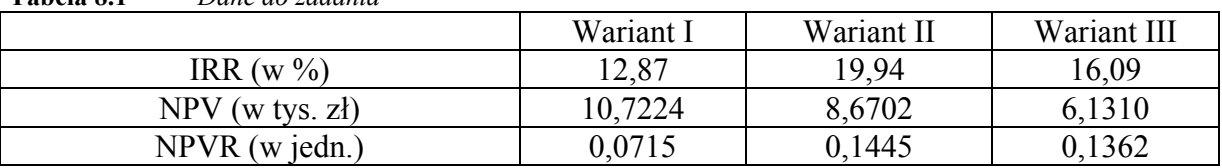

# **Tabela 8.1** *Dane do zadania*

## *Rozwiązanie*

Przyjmijmy, że kryterium *K<sub>1</sub>*=IRR, kryterium *K<sub>2</sub>*=NPV, kryterium *K<sub>3</sub>*=NPVR. Aby uporządkować warianty stosując diagram Hassego musimy najpierw zdefiniować relację *R* określającą, który wariant jest lepszy. Zaczniemy od relacji *R* opisanej za pomocą wzorów (8.2.48), (8.2.49). Zauważmy, że w definicji relacji *R* zakładamy, że wszystkie kryteria są maksymalizowane. Z interpretacji wskaźników oceniających inwestycje (patrz rozdział 5.3, część I) w Tabeli 8.1 wynika, że wszystkie trzy podlegają maksymalizacji. Zgodnie z tym, do relacji *R* typu (8.2.48)÷(8.2.49) należy tylko jedna para elementów zbioru *W=*{*I, II, III*} wariantów inwestycyjnych: (III, II), gdyż tylko dla tej pary wariantów inwestycyjnych zachodzi, że (patrz Tabela 8.1):

$$
K_1(II) > K_1(III)
$$
 oraz  $K_3(II) \ge K_3(III)$  i  $K_2(II) \ge K_2(III)$ 

czyli spełnione są warunki (8.2.48)÷(8.2.49). Diagram Hassego związany z rozpatrywanym problemem ma postać jak na Rysunku 8.1.

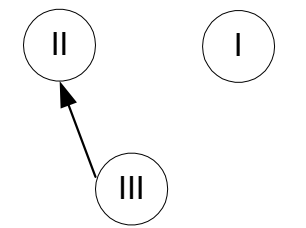

**Rysunek 8.1** *Diagram Hassego z relacją R opisaną przez (8.2.48)-(8.2.49)*

Zgodnie z interpretacją diagramu Hassego oraz relacji *R* najlepszymi są warianty I i II ponieważ nie ma od nich lepszych<sup>1</sup>.

Zauważmy, że dla każdego z kryterium mamy inne jednostki miar, wobec tego nie będzie można w prosty sposób dokonać oceny wariantów inwestycji używając pozostałych dwóch definicji relacji *R*. Dlatego też należy dokonać normalizacji kryteriów. Z ich interpretacji, jak wcześniej wspomniano, wynika, że wszystkie one podlegają maksymalizacji, wobec tego po normalizacji będą miały następującą postać (zgodnie z (8.2.52)):

$$
\overline{K}_{i}(x) = 1 - \frac{K_{i}^{\max} - K_{i}(x)}{K_{i}^{\max} - K_{i}^{\min}}
$$

przy czym

$$
K_i^{\max} = \max_{x \in W} K_i(x)
$$
  

$$
K_i^{\min} = \min_{x \in W} K_i(x), \quad i = \overline{1,3}
$$

oraz  $W=\{I, II, III\}$ .

Wartości kryteriów po normalizacji przedstawiono w Tabeli 8.2.

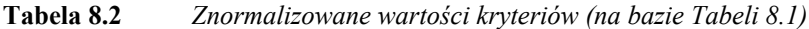

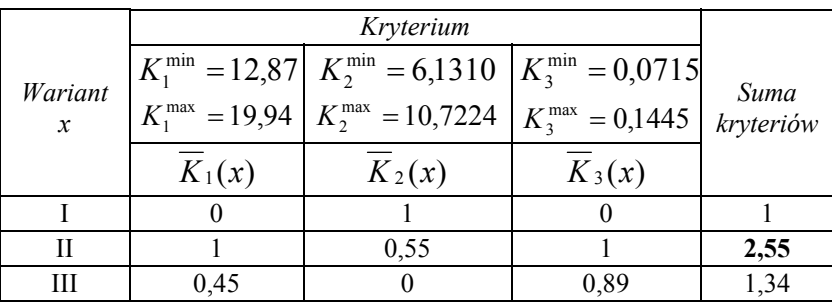

I tak na przykład wartości znormalizowane  $\overline{K}_1$  dla kryterium  $K_1$  otrzymano następująco:

• dla wariantu I:

$$
\overline{K}_1(I) = 1 - \frac{K_1^{\max} - K_1(I)}{K_1^{\max} - K_1^{\min}} = 1 - \frac{19,94 - 12,87}{19,94 - 12,87} = 1 - 1 = 0
$$

• dla wariantu II:

$$
\overline{K}_1(H) = 1 - \frac{K_1^{\max} - K_1(H)}{K_1^{\max} - K_1^{\min}} = 1 - \frac{19,94 - 19,94}{19,94 - 12,87} = 1 - 0 = 1
$$

• dla wariantu III:

1

<sup>1</sup> Przypomnijmy, że w diagramie (grafie) Hassego najlepszymi są te warianty (wierzchołki), dla których tzw. stopień zewnętrzny (czyli liczba łuków wychodzących z danego wierzchołka) jest równy zero.

$$
\overline{K}_1 (III) = 1 - \frac{K_1^{\text{max}} - K_1 (III)}{K_1^{\text{max}} - K_1^{\text{min}}} = 1 - \frac{19,94 - 16,09}{19,94 - 12,87} = 1 - 0,55 = 0,45
$$

Jeżeli jako kryterium wyboru weźmiemy sumę wartości kryteriów znormalizowanych (8.2.50), to optymalną decyzją będzie wybór tego wariantu inwestycji, dla którego ta suma jest największa. Korzystając z danych zawartych w Tabeli 8.2 otrzymamy zatem, że decyzją optymalną jest decyzja *x \* =*II, gdyż zachodzi:

$$
\sum_{i=1}^{3} \overline{K}_i(x^*) = \max_{x \in W} \sum_{i=1}^{3} \overline{K}_i(x) = \max\{1; 2, 55; 1, 34\} = 2,55
$$

Gorszą od niej jest decyzja *x*=III, a najgorszą w tym ujęciu - decyzja *x*=I.

Jeżeli jako kryterium wyboru weźmiemy średnią ważoną wszystkich kryteriów (8.2.51), przyjmując, że kryteria NPV i IRR są równoważne natomiast kryterium NPVR jest trzy razy ważniejsze niż dwa pozostałe (tzn. przyjmując następujące wagi kryteriów:  $w_1=0.2$ ;  $w_2=0.2$ ; *w3*=0,6), to optymalną decyzją będzie wybór tego wariantu inwestycji, dla którego średnia ważona wszystkich kryteriów znormalizowanych jest największa. Korzystając z danych zawartych w Tabeli 8.2 otrzymamy zatem, że decyzją optymalną jest decyzja *x \* =*II, gdyż zachodzi:

$$
\sum_{i=1}^{3} \overline{K}_i(x^*) \cdot w_i = \max_{x \in W} \sum_{i=1}^{3} \overline{K}_i(x) \cdot w_i =
$$
\n
$$
= \max \{0.0, 2 + 1.0, 2 + 0.0, 6; 1.0, 2 + 0.55 \cdot 0.2 + 1.0, 6; 0.45 \cdot 0.2 + 0.0, 2 + 0.89 \cdot 0.6\} =
$$
\n
$$
= \max \{0.2, 0.91, 0.62\} = 0.91
$$

Tak jak poprzednio, gorszą od niej jest decyzja *x*=III, a najgorszą w tym ujęciu - decyzja *x*=I.

Jeżeli zbudujemy zadanie optymalizacji wielokryterialnej i przyjmiemy jako metakryterium średnią ważoną kryteriów znormalizowanych (8.2.55) otrzymamy zadanie postaci:

$$
\sum_{i=1}^N w_i \cdot \overline{K}_i(x) \to \max
$$

przy ograniczeniach:

$$
x \in W
$$
  

$$
\sum_{i=1}^{N} w_i = 1, w_i \in [0, 1], i = \overline{1, N}.
$$

Przyjmując wartości wag tak, jak poprzednio otrzymujemy takie samo zadanie oraz ten sam wynik, tzn. że decyzją optymalną jest decyzja (wariant) *x \** =II.

Jeżeli jako metakryterium przyjmiemy minimalizację odchyleń funkcji kryteriów, to otrzymamy zadanie (8.2.56)-(8.2.57):

 $u \rightarrow min$ 

przy ograniczeniach<sup>2</sup>:

$$
1 - \overline{K}_i(x) \le u , \qquad i = \overline{1, N}
$$
  

$$
x \in W
$$

Wyniki tej minimalizacji przedstawiono w tabeli 8.3.

**Tabela 8.3** *Wartości odchyleń znormalizowanych funkcji kryteriów (na bazie Tabeli 8.2)*

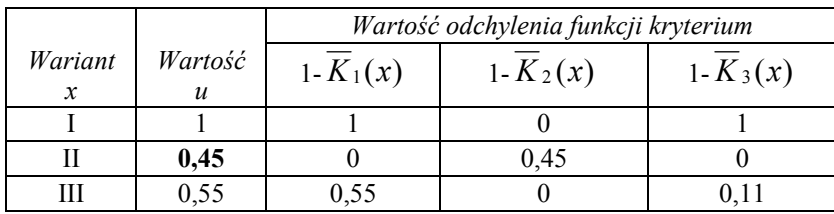

Z Tabeli 8.3 wynika, że minimalną wartość zmiennej *u=*0,45 otrzymujemy dla *x*=II, tzn. wariant II jest najlepszy według tej funkcji metakryterium.

## **Przykład 8.2**

 Firma produkująca samochody zaciągnęła kredyt inwestycyjny w wysokości 5 mln zł na zainstalowanie nowoczesnych linii montażowych: niemieckiej (N), szwedzkiej (S) i polskiej (P). Dobowe zdolności montażowe (w sztukach), w zależności od wysokości nakładów inwestycyjnych przeznaczonych na zainstalowanie linii montażowych danego typu, przedstawiono w Tabeli 8.4.

Analiza rynku pokazała, że każda z linii montażowych pozwala uzyskać jednakowe zyski w przeliczeniu na 1 samochód.

Należy zdecydować o podziale kredytu pomiędzy poszczególne programy inwestycyjne, tak aby firma osiągnęła maksymalną, dobową zdolność montażową, zakładając, że można kredyt podzielić z dokładnością do 1 mln zł, czyli na 6 części: 0, 1, 2, 3, 4 lub 5 mln zł.

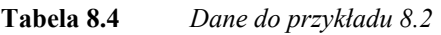

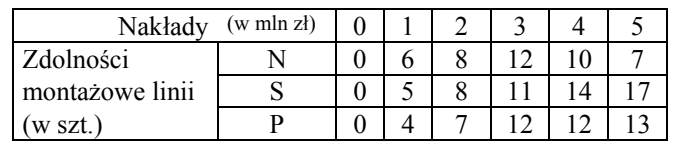

## *Rozwiązanie*

1

 Zbudujemy najpierw model matematyczny naszego zagadnienia. Przyjmijmy następujące oznaczenia:

*n* - liczba linii montażowych;

<sup>&</sup>lt;sup>2</sup> We wzorze (8.2.56) w części I pojawiła się błąd. Powinno być:  $1-\overline{K}_i(x) \le u$ 

*m* - liczba możliwych części kredytu, które można przeznaczać na poszczególne programy inwestycyjne;

 $\mathbf{A} = \begin{bmatrix} a_{ij} \end{bmatrix}$  - macierz, której elementy  $a_{ij}$  stanowią wartość zdolności montażowych *i*-tej linii, przy zainwestowaniu *j*-tej części kredytu ( $i = \overline{1, n}$ ,  $j = \overline{0, m-1}$ );

*xij* - binarna zmienna decyzyjna, która przyjmuje wartość 1 jeżeli na *i*-tą linię montażową przeznaczono *j*-tą część kredytu, 0 - w przeciwnym przypadku;

Zauważmy, iż można przyjąć, że indeks *j* oznacza (w mln zł) przydzieloną wartość części kredytu, więc  $j = 0, m-1$ . W takim ujęciu *m*-1 oznacza wartość kredytu. Ponumerujemy również linie montażowe od 1 do 3 przyjmując, że linia N ma numer 1, linia S - numer 2, a linia P - numer 3.

Zadanie podziału kredytu między linie montażowe będzie miało zatem postać:

$$
(*)\qquad \sum_{i=1}^{n}\sum_{j=0}^{m-1}a_{ij}\cdot x_{ij}\to \max
$$

przy ograniczeniach:

$$
(*)\qquad \sum_{j=0}^{m-1} x_{ij} \le 1\qquad ,\ i=\overline{1,n}
$$

$$
(***)\qquad \sum_{i=1}^{n} \sum_{j=0}^{m-1} j \cdot x_{ij} = m-1
$$

$$
(****)\qquad \qquad x_{ij} \in \{0,1\}, \qquad i=\overline{1,n}, j=\overline{0,m-1}
$$

Funkcja celu (\*) maksymalizuje zdolności montażowe firmy po przydzieleniu odpowiednich części kredytu do poszczególnych rodzajów linii. Zestaw ograniczeń postaci (\*\*) wymusza, że dla każdej z linii montażowych zostanie przydzielona nie więcej niż jedna część kredytu. Ograniczenie (\*\*\*) gwarantuje, że łączna suma części kredytu przydzielonych do poszczególnych linii montażowych będzie równa wartości kredytu. Ograniczenie (\*\*\*\*) stanowi warunek na binarność zmiennych decyzyjnych.

Zauważmy, że dla naszego zadania mamy następujące dane:

- $n=3$ ;
- $m=6$ ;
- macierz **A** ma postać*:*

$$
\mathbf{A} = \begin{bmatrix} 0 & 6 & 8 & 12 & 10 & 7 \\ 0 & 5 & 8 & 11 & 14 & 17 \\ 0 & 4 & 7 & 12 & 12 & 13 \end{bmatrix};
$$

Zadanie decyzyjne będzie miało zatem następującą postać:

$$
(*)\qquad \sum_{i=1}^{3}\sum_{j=0}^{5}a_{ij}\cdot x_{ij}\to \max
$$

przy ograniczeniach:

$$
(**) \qquad \qquad \sum_{j=0}^{5} x_{ij} \le 1 \qquad , i = \overline{1,3}
$$

$$
(***)\qquad \sum_{i=1}^{3}\sum_{j=0}^{5}j\cdot x_{ij}=5
$$

$$
(****)\t\t x_{ij}\in\{0,1\},\t i=\overline{1,3}, j=\overline{0,5}
$$

czyli

$$
(*)\qquad 0 \cdot x_{10} + 6 \cdot x_{11} + 8 \cdot x_{12} + 12 \cdot x_{13} + 10 \cdot x_{14} + 7 \cdot x_{15} +
$$
  
\n
$$
+ 0 \cdot x_{20} + 5 \cdot x_{21} + 8 \cdot x_{22} + 11 \cdot x_{23} + 14 \cdot x_{24} + 17 \cdot x_{25} +
$$
  
\n
$$
+ 0 \cdot x_{30} + 4 \cdot x_{31} + 7 \cdot x_{32} + 12 \cdot x_{33} + 12 \cdot x_{34} + 13 \cdot x_{35} \rightarrow \text{max}
$$

przy ograniczeniach:

$$
x_{10} + x_{11} + x_{12} + x_{13} + x_{14} + x_{15} \le 1
$$

$$
(\ast \ast) \qquad \qquad x_{20} + x_{21} + x_{22} + x_{23} + x_{24} + x_{25} \le 1
$$

$$
x_{30} + x_{31} + x_{32} + x_{33} + x_{34} + x_{35} \le 1
$$

$$
0 \cdot x_{10} + 1 \cdot x_{11} + 2 \cdot x_{12} + 3 \cdot x_{13} + 4 \cdot x_{14} + 5 \cdot x_{15} +
$$

$$
(***) + 0 \cdot x_{20} + 1 \cdot x_{21} + 2 \cdot x_{22} + 3 \cdot x_{23} + 4 \cdot x_{24} + 5 \cdot x_{25} ++ 0 \cdot x_{30} + 1 \cdot x_{31} + 2 \cdot x_{32} + 3 \cdot x_{33} + 4 \cdot x_{34} + 5 \cdot x_{35} = 5
$$

(\*\*\*\*) 
$$
x_{ij} \in \{0,1\}, \quad i = \overline{1,3}, j = \overline{0,5}
$$

Aby rozwiązać to zadanie posłużymy się *Solver'em* z arkusza kalkulacyjnego Excel (patrz rozdział 1.3).

W tym celu, w komórkach arkusza zdefiniowano opisywany problem (patrz Rysunek 8.1):

- macierz **A** znajduje się w komórkach B4:G6;
- zmienne decyzyjne *xij* znajdują się w komórkach B10:G12;
- funkcja celu znajduje się w komórce D1 i jest zapisana za pomocą formuły:  $_{\cdot}$ =SUMA.ILOCZYNÓW(B4:G6\*B10:G12)";
- lewe strony zestawu ograniczeń (\*\*) znajdują się w komórkach B16:B18, tzn. w komórce B16 znajduje się formuła : "=SUMA(B10:G10)", w komórce B17 formuła :  $_{\cdot}$ =SUMA(B11:G11)", a w komórce B18 formuła :  $_{\cdot}$ =SUMA(B12:G12)";
- lewa strona ograniczenia (\*\*\*) znajduje się w komórce B20, tzn. znajduje się tam formuła:

```
"=B10*0+C10*1+D10*2+E10*3+F10*4+G10*5+B11*0+C11*1+D11*2+E11*3+F11*4
+G11*5+B12*0+C12*1+D12*2+E12*3+F12*4+G12*5".
```
Aby dokończyć definicję naszego zadania oraz je rozwiązać należy:

- W menu **Narzędzia** wybrać polecenie **Solver**. Zostanie wyświetlone okno **Solver-Parametry** (patrz Rysunek 8.2);
- W polu **Komórka celu** wpisać D1 lub zaznaczyć w arkuszu komórkę D1 (funkcja celu). Wybrać opcję **Maks**;

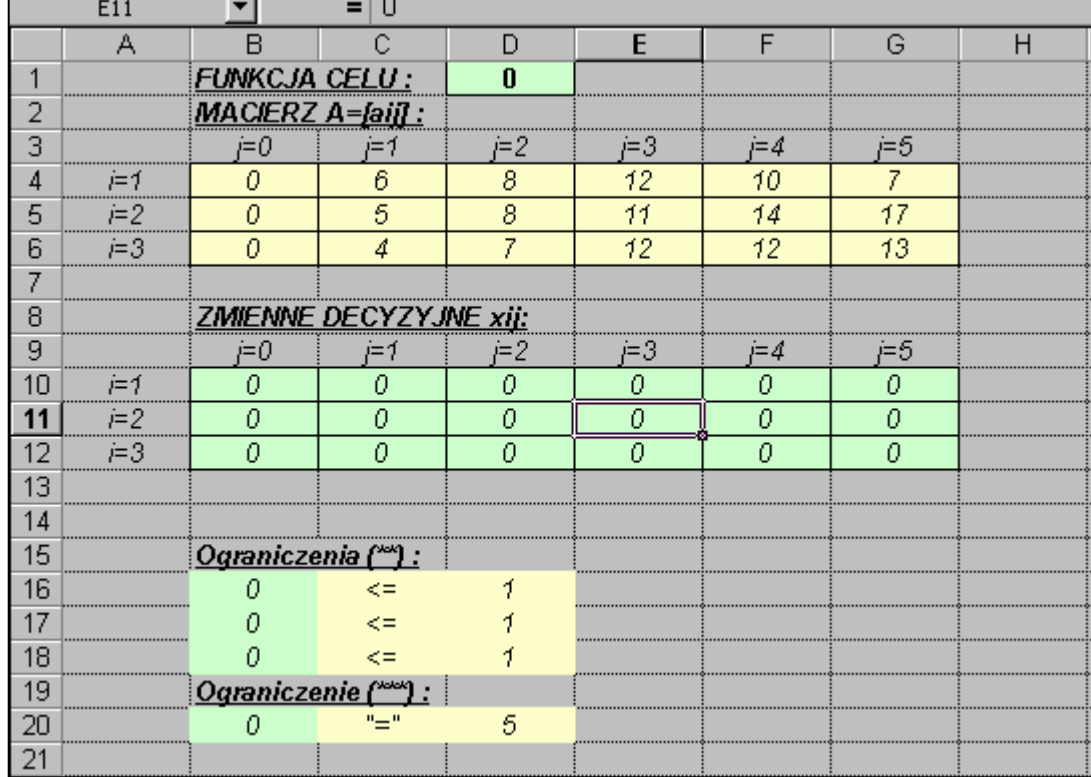

• W polu **Komórki zmieniane** wpisać B10:G12 lub zaznaczyć w arkuszu komórki B10:G12 (zmienne decyzyjne);

**Rysunek 8.1** *Zdefiniowanie problemu podziału kredytu inwestycyjnego między linie montażowe* 

- Kliknąć przycisk **Dodaj.** Pojawi się okno dialogowe **Dodaj warunek ograniczający** (por. Rysunek 1.3.4). W polu **Adres komórki** wpisać B16 lub zaznaczyć komórkę B16. Komórka B16 musi być mniejsza lub równa 1. Domyślną relacją w polu **Ograniczenia** jest <= (mniejsze lub równe) i nie trzeba jej zmieniać. W polu obok relacji wpisać adres komórki D16. Kliknąć przycisk **Dodaj**. W polu **Adres komórki** wpisać B17 lub zaznaczyć komórkę B17. W polu obok relacji wpisać adres komórki D17. Kliknąć przycisk **Dodaj**. W polu **Adres komórki** wpisać B18 lub zaznaczyć komórkę B18. W polu obok relacji wpisać adres komórki D18. Kliknąć przycisk **Dodaj**. W polu a**dres komórki** wpisać B20 lub zaznaczyć komórkę B20. Komórka B20 musi być równa 5. Zmienić relację w polu **Ograniczenia** na = (równe). W polu obok relacji wpisać adres komórki D20. Kliknąć przycisk **Dodaj**. W polu **Adres komórki** wpisać B10:G12 lub zaznaczyć komórki B10:G12. Komórki B10:G12, zawierające zmienne decyzyjne, muszą mieć wartości binarne. Zmienić warunek w polu **Ograniczenia** na **bin** (binarna). Kliknąć przycisk **Ok**.
- Otrzymamy zdefiniowane zadanie w oknie **Solver-Parametry** (patrz Rysunek 8.2) powiązane z modelem zapisanym w arkuszu z Rysunku 8.1.

Po kliknięciu przycisku **Rozwiąż** Solver rozwiąże nasze zadanie przypisując optymalne wartości zmiennym decyzyjnym jak na Rysunku 8.3.

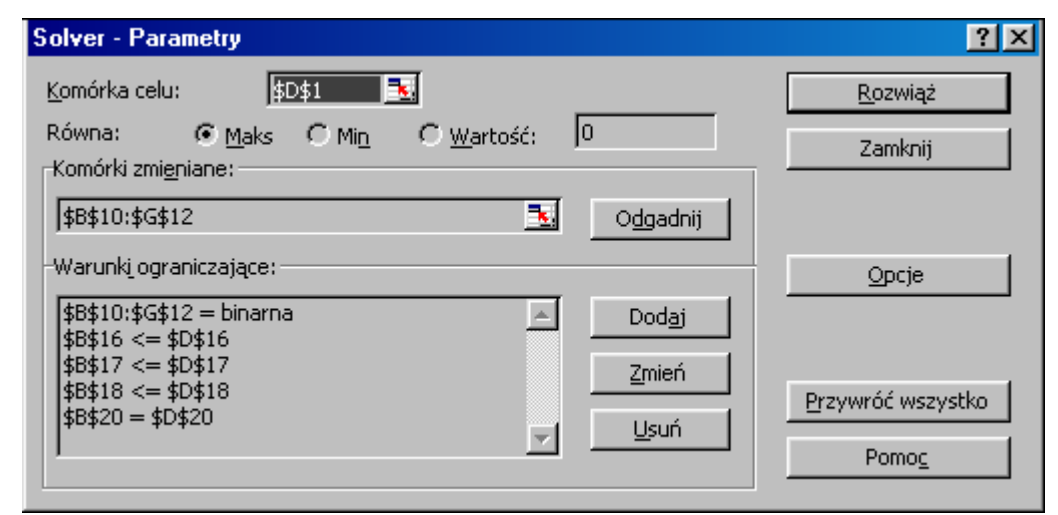

**Rysunek 8.2** *Zdefiniowane zadanie wyznaczania maksymalnych zdolności montażowych fabryki przy zadanych ograniczeniach* 

|    | <b>I11</b><br>Ξ |                         |                               |     |     |     |     |   |
|----|-----------------|-------------------------|-------------------------------|-----|-----|-----|-----|---|
|    | А               |                         |                               | Đ   | E   | F   | G   | Η |
|    |                 | <b>FUNKCJA CELU:</b>    |                               | 23  |     |     |     |   |
| 2  |                 | <b>MACIERZ A=[aij]:</b> |                               |     |     |     |     |   |
| 3  |                 | i=0                     | ≔1                            | i=2 | j=3 | j=4 | j=5 |   |
| 4  | ルーク             | 0                       | 6                             | 8   | 12  | 10  | 7   |   |
| 5  | i=2             | Ω                       | 5                             | 8   | 11  | 14  | 17  |   |
| 6  | $i=3$           | 0                       | 4                             | 7   | 12  | 12  | 13  |   |
| 7  |                 |                         |                               |     |     |     |     |   |
| 8  |                 |                         | <b>ZMIENNE DECYZYJNE xij:</b> |     |     |     |     |   |
| 9  |                 | i=0                     | i=1                           | i=2 | j=3 | j=4 | i=5 |   |
| 10 | j=1             | 0                       |                               | 0   | 0   | 0   | 0   |   |
| 11 | $i=2$           | 0                       | 4                             | 0   | Ω   | 0   | Ω   |   |
| 12 | $i=3$           | 0                       | 0                             | 0   | Í   | 0   | 0   |   |
| 13 |                 |                         |                               |     |     |     |     |   |
| 14 |                 |                         |                               |     |     |     |     |   |
| 15 |                 | Ograniczenia (**) :     |                               |     |     |     |     |   |
| 16 |                 |                         | <=                            |     |     |     |     |   |
| 17 |                 |                         | <=                            |     |     |     |     |   |
| 18 |                 |                         | $\leq$ =                      |     |     |     |     |   |
| 19 |                 | Ograniczenie (***):     |                               |     |     |     |     |   |
| 20 |                 | 5                       | "="                           | 5   |     |     |     |   |
| 21 |                 |                         |                               |     |     |     |     |   |

**Rysunek 8.3** *Optymalny podział kredytu inwestycyjnego na linie montażowe maksymalizujący zdolności montażowe firmy* 

Z Rysunku 8.3 odczytujemy, że wartości trzech zmiennych decyzyjnych są niezerowe, a mianowicie:  $x_{11}^* = 1$ ,  $x_{21}^* = 1$ ,  $x_{33}^* = 1$ . Pozostałe zmienne mają wartość 0. Wartość funkcji celu dla rozwiązania optymalnego odczytujemy z komórki D1 i wynosi ona 23. Jest to maksymalna możliwa zdolność montażowa fabryki po rozdysponowaniu zaciągniętego kredytu inwestycyjnego w wysokości 5 mln zł między linie montażowe w sposób następujący (odczytujemy te wartości z interpretacji zmiennych decyzyjnych):  $x_{11}^* = 1$  oznacza, że na linię nr 1 (N) przydzielamy 1 mln zł,  $x_{21}^* = 1$  oznacza, że na linię nr 2 (S) przydzielamy również 1 mln zł,  $x_{33}^* = 1$  oznacza, że na linię nr 3 (P) przydzielamy 3 mln zł.

#### **Przykład 8.3**

 Inwestor dysponuje kwotą 10000 zł. Chce zakupić akcje dwóch spółek giełdowych : COMARCH i OPTIMUS, których notowania z okresu 13.12.1999-13.01-2000r zawarto w Tabeli 8.5. Interesuje go zbudowanie takiego portfela akcji obu spółek, który posiada minimalne ryzyko gwarantując jednocześnie jednodniową stopę zwrotu nie mniejszą niż 2.5%. Przyjąć, że aktualne ceny akcji obu spółek określone są cenami z dnia 13.01.2000r. Dobrać tak udziały akcji obu spółek w portfelu, aby spełnić wymagania inwestora.

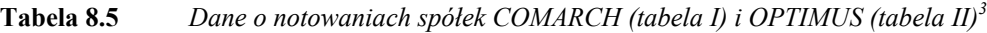

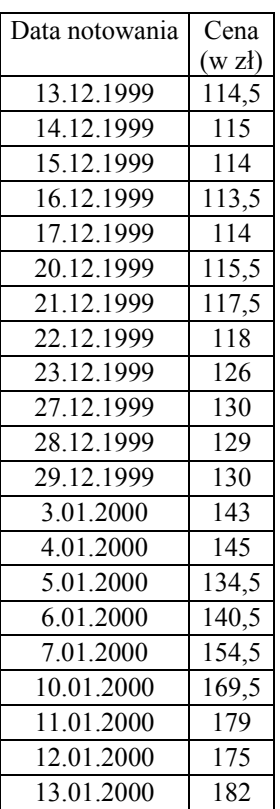

I II

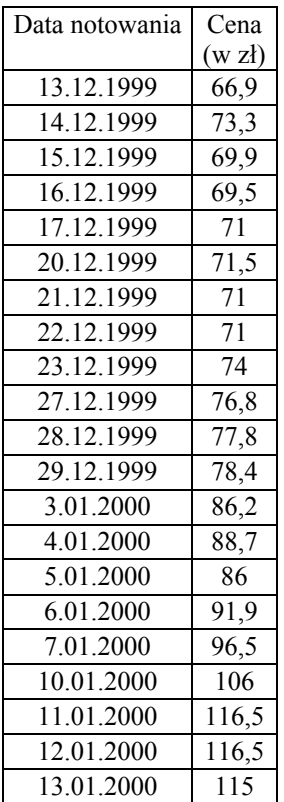

#### *Rozwiązanie*

1

 W pierwszej kolejności musimy policzyć jednodniowe stopy zwrotu z akcji obu spółek korzystając ze wzoru (3.3.1) i przyjmując, że dywidenda jest równa zero, tzn.

<sup>&</sup>lt;sup>3</sup> Źródło: Giełda Papierów Wartościowych w Warszawie.

$$
R_t = \frac{W_t - W_{t-1}}{W_{t-1}}
$$

I tak np. dla *t*=14.12.1999 otrzymujemy dla obu spółek:

• dla COMARCH'a:

$$
R_{t=14,12,1999} = \frac{W_{t=14,12,1999} - W_{t-1=13,12,1999}}{W_{t=1=13,12,1999}} = \frac{115 - 114.5}{114.5} = 0.0044
$$

• dla OPTIMUS'a:

$$
R_{t=14,12,1999} = \frac{W_{t=14,12,1999} - W_{t-1=13,12,1999}}{W_{t=1=13,12,1999}} = \frac{73.3 - 66.9}{66.9} = 0.0957
$$

Wyliczenia jednodniowych stóp zwrotu dla pozostałych dni przedstawiono w Tabeli 8.6. Mając wyznaczone wartości stóp zwrotu z rozpatrywanego okresu musimy wyliczyć oczekiwaną stopę zwrotu *R* oraz odchylenie standardowe *s* stopy zwrotu obu spółek zgodnie z formułami  $(3.3.3)$  i  $(3.3.6)$ . Korzystając z danych zawartych w Tabeli 8.6 otrzymujemy<sup>4</sup>:

• dla spółki COMARCH:

$$
\overline{R}_{COM} = \sum_{i=1}^{m} p_i \cdot R_{iCOM} = \frac{1}{20} \cdot \sum_{i=1}^{20} R_{iCOM} = 0.0243
$$
\n
$$
s_{COM} = \sqrt{V_{COM}} = \sqrt{\sum_{i=1}^{m} p_i \cdot (R_{iCOM} - \overline{R}_{COM})^2} = \sqrt{\frac{1}{20} \cdot \sum_{i=1}^{m} (R_{iCOM} - 0.0243)^2} = 0.0427
$$

• dla spółki OPTIMUS:

$$
\overline{R}_{OPT} = \sum_{i=1}^{m} p_i \cdot R_{iOPT} = \frac{1}{20} \cdot \sum_{i=1}^{20} R_{iOPT} = 0.0284
$$
\n
$$
s_{OPT} = \sqrt{V_{OPT}} = \sqrt{\sum_{i=1}^{m} p_i \cdot (R_{iOPT} - \overline{R}_{OPT})^2} = \sqrt{\frac{1}{20} \cdot \sum_{i=1}^{m} (R_{iOPT} - 0.0284)^2} = 0.0435
$$

Oczekiwana stopa zwrotu z portfela dwuskładnikowego jest liczona zgodnie z formułą (3.4.1), tzn.

$$
R_p = w_{COM} \cdot \overline{R}_{COM} + w_{OPT} \cdot \overline{R}_{OPT} = w_{COM} \cdot 0.0243 + w_{OPT} \cdot 0.0284
$$

gdzie  $w_{COM}$  i  $w_{OPT}$  oznaczają odpowiednio udziały spółki COMARCH i OPTIMUS w portfelu, natomiast ryzyko tego portfela mierzone za pomocą odchylenia standardowego stopy zwrotu portfela wyliczamy zgodnie z (3.4.2), tzn.

 4 Zauważmy, że *pi*=1/*m*, dla *i*=1,...,*m*, gdzie *m*=20 (liczba obserwacji).

$$
s_p = \sqrt{w_{COM}^2 \cdot s_{COM}^2 + w_{OPT}^2 \cdot s_{OPT}^2 + 2 \cdot w_{COM} \cdot w_{OPT} \cdot s_{COM} \cdot s_{OPT} \cdot \rho_{COM, OPT}}
$$

gdzie

$$
\rho_{COM,OPT} = \frac{\text{cov}(R_{COM}, R_{OPT})}{s_{COM} \cdot s_{OPT}} = \frac{\sum_{j=1}^{20} (R_{COM,j} - \overline{R}_{COM}) \cdot (R_{OPT,j} - \overline{R}_{OPT})}{20 \cdot s_{COM} \cdot s_{OPT}} = 0.7087
$$

czyli

$$
s_p = \sqrt{w_{COM}^2 \cdot 0.0018 + w_{OPT}^2 \cdot 0.0019 + 0.0026 \cdot w_{COM} \cdot w_{OPT}}
$$

| Numer dnia              | Data notowania                |                | Stopa zwrotu   |  |
|-------------------------|-------------------------------|----------------|----------------|--|
| (i)                     | (t)                           | <b>COMARCH</b> | <b>OPTIMUS</b> |  |
| $\mathbf{1}$            | 14.12.1999                    | 0,0044         | 0,0957         |  |
| $\overline{c}$          | 15.12.1999                    | $-0,0087$      | $-0,0464$      |  |
| $\overline{\mathbf{3}}$ | 16.12.1999                    | $-0,0044$      | $-0,0057$      |  |
| 4                       | 17.12.1999                    | 0,0044         | 0,0216         |  |
| 5                       | 20.12.1999                    | 0,0132         | 0,0070         |  |
| 6                       | 21.12.1999                    | 0,0173         | $-0,0070$      |  |
| $\overline{7}$          | 22.12.1999                    | 0,0043         | 0,0000         |  |
| 8                       | 23.12.1999                    | 0,0678         | 0,0423         |  |
| 9                       | 27.12.1999                    | 0,0317         | 0,0378         |  |
| 10                      | 28.12.1999                    | $-0,0077$      | 0,0130         |  |
| 11                      | 29.12.1999                    | 0,0078         | 0,0077         |  |
| 12                      | 3.01.2000                     | 0,1000         | 0,0995         |  |
| 13                      | 4.01.2000                     | 0,0140         | 0,0290         |  |
| 14                      | 5.01.2000                     | $-0,0724$      | $-0,0304$      |  |
| 15                      | 6.01.2000                     |                | 0,0686         |  |
| 16                      | 7.01.2000                     | 0,0996         | 0,0501         |  |
| 17                      | 10.01.2000                    | 0,0971         | 0,0984         |  |
| 18                      | 11.01.2000                    | 0,0560         | 0,0991         |  |
| 19                      | 12.01.2000                    | $-0,0223$      | 0,0000         |  |
| 20                      | 13.01.2000                    | 0,0400         | $-0,0129$      |  |
|                         | Oczekiwana stopa zwrotu       | 0,0243         | 0,0284         |  |
|                         | <b>Odchylenie standardowe</b> |                |                |  |
|                         | stopy zwrotu                  | 0,0427         | 0,0435         |  |
|                         | Wariancja stopy zwrotu        | 0,0018         | 0,0019         |  |
|                         | Współczynnik korelacji        | 0,7087         |                |  |

**Tabela 8.6** *Jednodniowe stopy zwrotu spółek COMARCH i OPTIMUS*

Biorąc pod uwagę powyższe obliczenia zadanie wyznaczenia optymalnych udziałów akcji obu spółek w portfelu minimalizujące ryzyko portfela oraz jednocześnie zapewniające uzyskanie stopy zwrotu na poziomie co najmniej 2.5% zdefiniujemy następująco:

(\*) 
$$
\sqrt{w_{COM}^2 \cdot 0.0018 + w_{OPT}^2 \cdot 0.0019 + 0.0026 \cdot w_{COM} \cdot w_{OPT}} \rightarrow \min
$$

przy ograniczeniach:

$$
(**) \t w_{COM} \cdot 0.0243 + w_{OPT} \cdot 0.0284 \ge 0.025
$$

$$
(***) \t\t w_{COM} + w_{OPT} = 1
$$

$$
(****) \t w_{COM}, w_{OPT} \ge 0
$$

Funkcja celu (\*) minimalizuje ryzyko portfela mierzone za pomocą odchylenia standardowego stopy zwrotu z portfela. Ograniczenie (\*\*) gwarantuje nam, że oczekiwana dzienna stopa zwrotu z portfela będzie nie mniejsza niż wymagane 2.5%. Ograniczenie (\*\*\*) wymusza sumowanie się udziałów do jedności (inaczej: do 100%). Ograniczenie (\*\*\*\*) zapewnia, że udziały są liczbami nieujemnymi.

Zauważmy jednakże, że w treści zadania mamy podaną kwotę, którą należy rozdysponować na zakupy akcji obu spółek. Rozwiązując zadanie powyżej sformułowane może się zdarzyć, że udziały, które otrzymamy nie zagwarantują nam otrzymania liczby akcji, które należy zakupić z posiadanych środków, jako liczby całkowitej. Wobec tego musimy zmodyfikować powyższe zadanie. Niech *l<sub>COM</sub>* i *l<sub>OPT</sub>* oznaczają odpowiednio liczbę akcji spółki COMARCH i OPTIMUS, które należy zakupić, a  $c_{COM}$  i  $c_{OPT}$  – ceny akcji tych spółek. Wówczas zmodyfikowane udziały można przedstawić jako:

$$
\overline{w}_{COM} = \frac{l_{COM} \cdot c_{COM}}{l_{COM} \cdot c_{COM} + l_{OPT} \cdot c_{OPT}}
$$
\n
$$
\overline{w}_{OPT} = \frac{l_{OPT} \cdot c_{OPT}}{l_{COM} \cdot c_{COM} + l_{OPT} \cdot c_{OPT}}
$$

Zmodyfikowane zadanie będzie miało zatem postać:

(\*) 
$$
\sqrt{\frac{-2}{W_{COM} \cdot 0.0018 + \frac{-2}{W_{OPT} \cdot 0.0019 + 0.0026 \cdot \frac{-}{W_{COM} \cdot W_{OPT}}}} \rightarrow \min
$$

przy ograniczeniach:

$$
(*) \qquad \qquad \overline{w}_{COM} \cdot 0.0243 + \overline{w}_{OPT} \cdot 0.0284 \ge 0.025
$$

$$
(***) \t l_{COM} \cdot c_{COM} + l_{OPT} \cdot c_{OPT} \le 10000
$$

$$
(****) \t l_{COM} \t c_{COM} + l_{OPT} \t c_{OPT} \ge 10000 - c_{OPT}
$$

$$
(*****)
$$
  $l_{COM}, l_{OPT} \ge 0$ ,  $l_{COM}, l_{OPT}$  - calkowitoliczbowe

W zmodyfikowanym zadaniu zamiast wyznaczać udziały w portfelu będziemy wyznaczać liczbę akcji każdej ze spółek do zakupu. Funkcja celu i ograniczenie (\*\*) mają ten sam sens co w zadaniu poprzednio zdefiniowanym. Ograniczenie (\*\*\*) zapewnia, że wartość portfela (czyli koszt zakupu akcji będących w portfelu) nie przekroczy posiadanych środków. Z kolei warunek (\*\*\*\*) gwarantuje, że koszt portfela będzie wystarczająco bliski wartości posiadanych środków (z dokładnością do ceny 1 akcji (najtańszej)). Warunek (\*\*\*\*\*) zapewnia nam, że liczby akcji obu spółek będą całkowite i nieujemne.

Aby rozwiązać to zadanie posłużymy się jak poprzednio *Solver'em* z arkusza kalkulacyjnego Excel (patrz rozdział 1.3).

W tym celu, w komórkach arkusza zdefiniowano opisywany problem (patrz Rysunek 8.4):

- ceny akcji  $c_{COM}$  i  $c_{OPT}$  znajdują się w komórkach D2:E2;
- oczekiwane stopy zwrotu  $R_{COM}$  i  $R_{OPT}$  znajdują się w komórkach D3:E3;
- odchylenia standardowe stóp zwrotu *s<sub>COM</sub>* i *s<sub>OPT</sub>* znajdują się w komórkach D4:E4;
- zmienne decyzyjne  $l_{COM}$  i  $l_{OPT}$  znajdują się w komórkach D5:E5;
- zmodyfikowane udziały znajdują się w komórkach D6:E6;
- funkcja celu znajduje się w komórce C8 i jest zapisana za pomocą formuły: ,=PIERWIASTEK(D6^2\*D4^2+E6^2\*E4^2+0,0026\*D6\*E6)";
- lewa strona ograniczenia (\*\*) znajduje się w komórce C9 i jest zapisana za pomocą formuły:  $P = D6*D3+E6*E3"$ ;
- lewa strona ograniczenia (\*\*\*) znajduje się w komórce C10, tzn. znajduje się tam formuła: "= $D5*D2+E5*E2$ ";
- lewa strona ograniczenia (\*\*\*\*) znajduje się w komórce C11, tzn. znajduje się tam formuła:  $_{\circ}$ =D5\*D2+E5\*E2";

|                                               | =PIERWIASTEK(D6^2*D4^2+E6^2*E4^2+0.0026)<br>۲8 |           |        |         |         |  |   |
|-----------------------------------------------|------------------------------------------------|-----------|--------|---------|---------|--|---|
|                                               |                                                | R         |        |         |         |  | ÷ |
|                                               |                                                |           |        | COMARCH | OPTIMUS |  |   |
|                                               | Cena akcji :                                   |           |        | 182     | 115     |  |   |
| З<br><u>Oczekiwana stopa zwrotu :</u>         |                                                |           | 0,0243 | 0,0284  |         |  |   |
| Odchylenie stand. stopy zwr.<br>4             |                                                |           | 0,0427 | 0,0435  |         |  |   |
| 5<br><u> Liczba akcji w porfelu : _ _ _ _</u> |                                                |           |        |         |         |  |   |
| 6                                             | Udziały zmodyfikowane:                         |           |        | 0,0000  | 1,0000  |  |   |
|                                               |                                                |           |        |         |         |  |   |
| 8                                             |                                                |           | 0,0435 |         |         |  |   |
| 9                                             | Ograniczenie (**)                              |           | 0,0284 | ≍=      | 0,025   |  |   |
| 10                                            | Ograniczenie (****)                            |           | 115    | ⋖⋍      | 10000   |  |   |
|                                               | Ograniczenie i                                 | (Nokokok) | 115    | >≕      | 9885    |  |   |
|                                               |                                                |           |        |         |         |  |   |

**Rysunek 8.4** *Zdefiniowanie problemu wyznaczania optymalnego portfela akcji*

Aby dokończyć definicję naszego zadania oraz je rozwiązać należy:

- W menu **Narzędzia** wybrać polecenie **Solver**. Zostanie wyświetlone okno **Solver-Parametry** (patrz Rysunek 8.5);
- W polu **Komórka celu** wpisać C8 lub zaznaczyć w arkuszu komórkę C8 (funkcja celu). Wybrać opcję **Min**;
- W polu **Komórki zmieniane** wpisać D5:E5 lub zaznaczyć w arkuszu komórki D5:E5 (zmienne decyzyjne);
- Kliknąć przycisk **Dodaj.** Pojawi się okno dialogowe **Dodaj warunek ograniczający** (por. Rysunek 1.3.4). W polu **Adres komórki** wpisać C9. Komórka C9 musi być większa lub równa od 0,025. Zmienić relację w polu **Ograniczenia** na >= (większe lub równe). W polu obok relacji wpisać adres komórki E9. Kliknąć przycisk **Dodaj**. W polu **Adres komórki** wpisać C10 lub zaznaczyć komórkę C10. Komórka C10 musi być mniejsza lub równa 10000. Domyślną relacją w polu **Ograniczenia** jest <= (mniejsze lub równe) i nie trzeba jej zmieniać. W polu obok relacji wpisać adres komórki E10. Kliknąć przycisk **Dodaj**.

W polu **Adres komórki** wpisać C11 lub zaznaczyć komórkę C11. Komórka C11 musi być większa lub równa od 9885. Zmienić relację w polu **Ograniczenia** na >= (większe lub równe). W polu obok relacji wpisać adres komórki E11. Kliknąć przycisk **Dodaj**. W polu **Adres komórki** wpisać D5:E5 lub zaznaczyć komórkę D5:E5. Komórki D5:E5, zawierające zmienne decyzyjne, muszą być większe lub równe 0. Zmienić relację w polu **Ograniczenia** na  $\geq$ = (większe lub równe). W polu obok relacji wpisać 0. Kliknąć przycisk **Dodaj**. W polu **Adres komórki** wpisać D5:E5 lub zaznaczyć komórki D5:E5. Komórki D5:E5 muszą mieć wartości całkowite. Zmienić warunek w polu **Ograniczenia** na **int** (całkowita). Kliknąć przycisk **OK**.

• Otrzymamy zdefiniowane zadanie w oknie **Solver-Parametry** (patrz Rysunek 8.5) powiązane z modelem zapisanym w arkuszu z Rysunku 8.4.

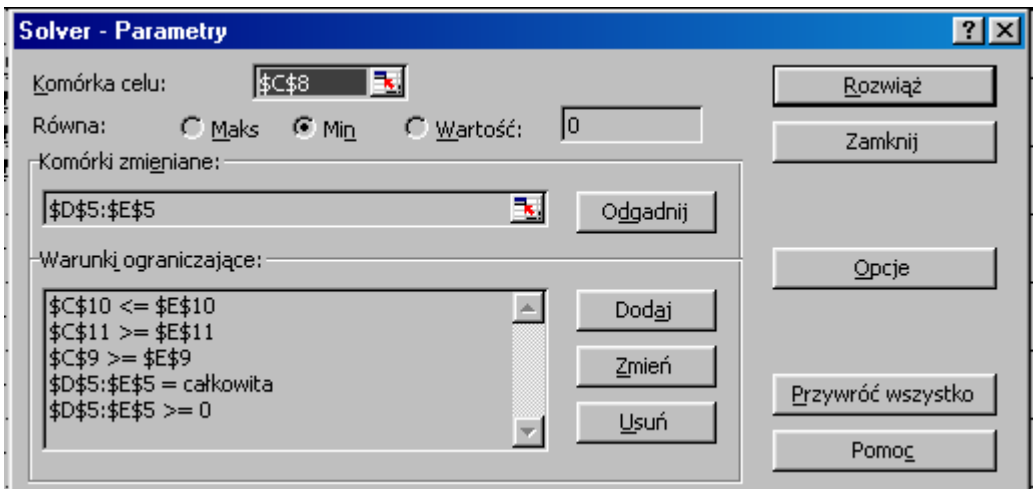

**Rysunek 8.5** *Okno Solver-Parametry dla zadania wyznaczania optymalnego portfela akcji*

Po naciśnięciu przycisku **Rozwiąż** otrzymamy rozwiązanie naszego problemu przedstawione na Rysunku 8.6 zawarte w komórkach D5 i E5:  $l_{COM}^* = 29$ ,  $l_{OPT}^* = 41$ . Te wartości liczby akcji stanowią odpowiednio 52.82% udziału w portfelu i 47.18% udziału. Minimalne ryzyko, które związane jest z tym portfelem wynosi 3.97%, a stopa zwrotu z portfela: 2.62%. Wartość portfela wynosi 9993 zł, a więc zostało nam 7 zł z posiadanej kwoty na inwestycję.

| C8                                    |                                 |              |          | =   = PIERWIASTEK(D6^2*D4^2+E6^2*E4^2+0,0026*D6*E6) |         |  |   |  |
|---------------------------------------|---------------------------------|--------------|----------|-----------------------------------------------------|---------|--|---|--|
|                                       | д                               | R            |          |                                                     |         |  | G |  |
|                                       |                                 |              |          | COMARCH                                             | OPTIMUS |  |   |  |
| Cena akcii :                          |                                 | 182          | 115      |                                                     |         |  |   |  |
| 3<br><u>Oczekiwana stopa zwrotu :</u> |                                 |              | 0,0243   | 0,0284                                              |         |  |   |  |
| Odchylenie stand. stopy zwr.          |                                 |              | 0,0427   | 0,0435                                              |         |  |   |  |
| 5                                     | <u>Liczba akcji w porfelu :</u> |              |          | 29                                                  | 41      |  |   |  |
| հ                                     | Udziały zmodyfikowane:          |              |          | 0,5282                                              | 0,4718  |  |   |  |
|                                       |                                 |              |          |                                                     |         |  |   |  |
| 8                                     |                                 | NKCJA CELU : | 0,039722 |                                                     |         |  |   |  |
| 9                                     | Ograniczenie (**)               |              | 26235    | >≕                                                  | 0,025   |  |   |  |
|                                       | Ograniczenie (***)              |              | 9993     | ⋖⋍                                                  | 10000   |  |   |  |
|                                       | Ograniczenie i                  | <b>Nokok</b> | 9993     | >≕                                                  | 9885    |  |   |  |
| 12                                    |                                 |              |          |                                                     |         |  |   |  |

**Rysunek 8.6** *Optymalne wartości liczby akcji w portfelu minimalizujące ryzyko portfela przy zadanych ograniczeniach* 

# **Zadania**

8.1. Firma przewiduje uruchomienie produkcji nowego wyrobu. Oszacowano zapotrzebowanie na ten wyrób w wysokości 100 tys. sztuk rocznie. Na podstawie wstępnego rozeznania ustalono, ze możliwe jest wybudowanie zakładów wytwarzających ten produkt tylko w trzech miejscowościach: A, B i C. Koszty wybudowania zakładu, koszty wyprodukowania jednostki wyrobu oraz maksymalne roczne zdolności produkcyjne zakładu w różnych miejscowościach są różne. Podane je w tabeli 8.7.

### **Tabela 8.7**

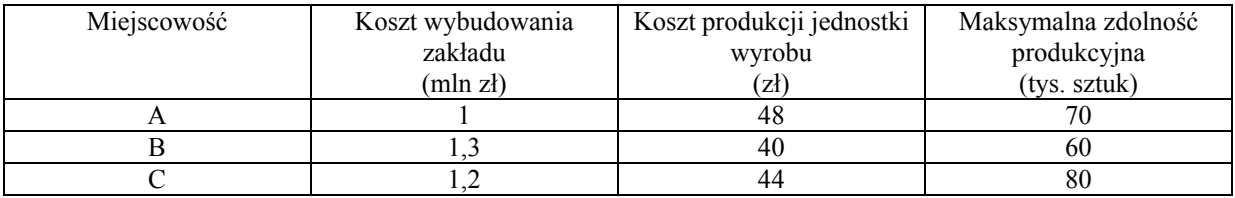

Zakładając, że każdy zakład będzie produkował przez 10 lat, a jednostkowe koszty produkcji nie zmienią się w tym okresie, wyznaczyć miejsca lokalizacji zakładów oraz wielkość rocznej ich produkcji tak, aby łączna suma kosztów poniesionych na budowę i kosztów produkcji była najmniejsza.

## Wskazówka

 Zauważyć, że mamy do czynienia z zadaniem mieszanym. Część zmiennych będzie miała charakter binarny, a część – całkowitoliczbowy.

8.2. Projektowana jest budowa od jednej do 4 nowych piekarni mających zaopatrywać w pieczywo 5 miejscowości: A, B, C, D i E. Piekarnie można wybudować w miejscowościach A, B, C i E. Dzienne zdolności wytwórcze *Zi* piekarni (w kg), popyt *Pj* na pieczywo (w kg) z czterech miejscowości oraz oszacowane przyszłe jednostkowe koszty produkcji *ki* i przewozu pieczywa *cij* (w zł za kg) podano w Tabeli 8.8. Oszacowano również, że koszty wybudowania każdej z piekarni są jednakowe.

#### **Tabela 8.8**

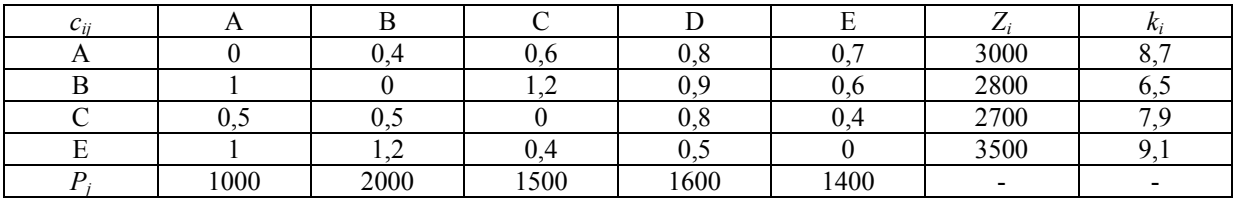

 Zaproponować wielkość rocznej produkcji każdego z zakładów oraz plan transportu pieczywa, dzięki którym całkowite koszty produkcji i transportu będą możliwie najniższe.

## Wskazówka

Mamy do czynienia z zadaniem całkowitoliczbowym.

8.3. Projektuje się wybudowanie zakładów produkujących włókna syntetyczne dla zaspokojenia potrzeb czterech zakładów odzieżowych. Ustalono, że fabryki można zlokalizować w czterech punktach geograficznych: A, B, C i D, przy czym potencjalne zdolności produkcyjne tych zakładów wynoszą odpowiednio: 40000, 40000, 20000 i 30000m tkanin. Natomiast poszczególne zakłady odzieżowe zgłosiły odpowiednie zapotrzebowanie na 20000, 25000, 15000 i 40000m tkanin. Oszacowane przyszłe koszty transportu 1m tkanin pomiędzy dostawcami i odbiorcami podano w tabeli 8.9, a koszty produkcji 1m w poszczególnych zakładach oszacowano odpowiednio na 23; 24,5; 24 i  $25 z<sub>k</sub>$ 

#### **Tabela 8.9**

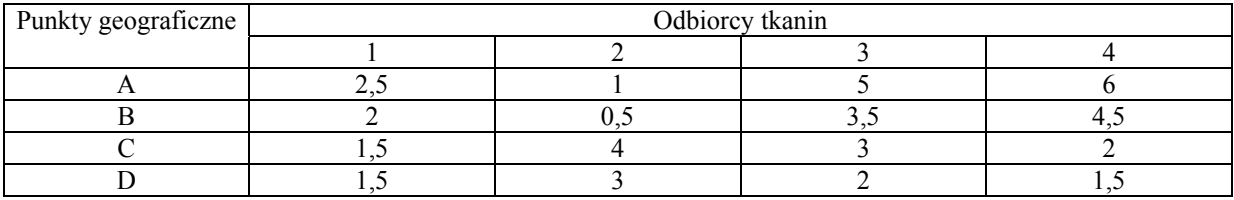

 Rozwiązać problem lokalizacji zakładów produkcyjnych, tak by minimalizować łączne koszty produkcji i transportu.

#### Wskazówka

Jak w zadaniu poprzednim.

8.4. Przedsiębiorstwo (gracz P1) prowadzące produkcję eksportową może przyjąć za podstawę swojej produkcji jeden z czterech wariantów planu, dających odpowiednio dochód w wysokości: 760, 620, 680 i 640 tys. zł. Na rynku międzynarodowym (na który mają wpływ inni przedsiębiorcy, ogólnie: gracz P2) powinien obowiązywać jeden z trzech układów cen. W zależności od wybranego wariantu planu i obowiązującego układu cen przedsiębiorstwo będzie mogło przeznaczyć na swój fundusz dewizowy taki procent dochodu, jaki przedstawia macierz **A**

$$
\mathbf{A} = \begin{bmatrix} 10 & 9 & 8 \\ 11 & 11 & 12 \\ 10 & 10 & 10 \\ 9 & 10 & 9 \end{bmatrix}
$$

 Który z wariantów planu powinno przyjąć przedsiębiorstwo, aby wielkość funduszu dewizowego (liczona w %) była jak największa, a który, aby wielkość funduszu dewizowego (liczona w zł) była jak największa?

#### Wskazówka

Należy skorzystać z metod rozwiązywania gier dwuosobowych o sumie zero.

8.5. Inwestor dysponuje kwotą 300 000 zł. Chce zakupić akcje dwóch spółek giełdowych : COMARCH i OPTIMUS, których notowania z okresu 13.12.1999-13.01-2000r zawarto w Tabeli 8.5. Interesuje go zbudowanie takiego portfela akcji obu spółek, który maksymalizuje oczekiwaną stopę zysku przy ryzyku, mierzonym przy pomocy odchylenia standardowego stopy zwrotu, nie większym niż 4%. Przyjąć, że aktualne ceny akcji obu spółek określone są cenami z dnia 13.01.2000r. Dobrać tak udziały akcji obu spółek w portfelu, aby spełnić wymagania inwestora.

### Wskazówka

Porównaj rozwiązane zadanie z Przykładu 8.3.

8.6. Inwestor chce zakupić akcje trzech spółek giełdowych : AMICA, DĘBICA i COMPENSA, których notowania z okresu 13.12.1999-13.01-2000r. zawarto w tabeli 8.10<sup>5</sup>. Interesuje go zbudowanie portfela akcji, który maksymalizuje oczekiwaną stopę zysku przy jednoczesnej minimalizacji ryzyka. Dobrać tak udziały akcji spółek w portfelu, aby spełnić wymagania inwestora formułując zadanie optymalizacji wielokryterialnej z funkcją metakryterium będącą średnią ważoną kryteriów. Przyjąć, że kryterium ryzyka jest dwa razy ważniejsze niż kryterium zysku.

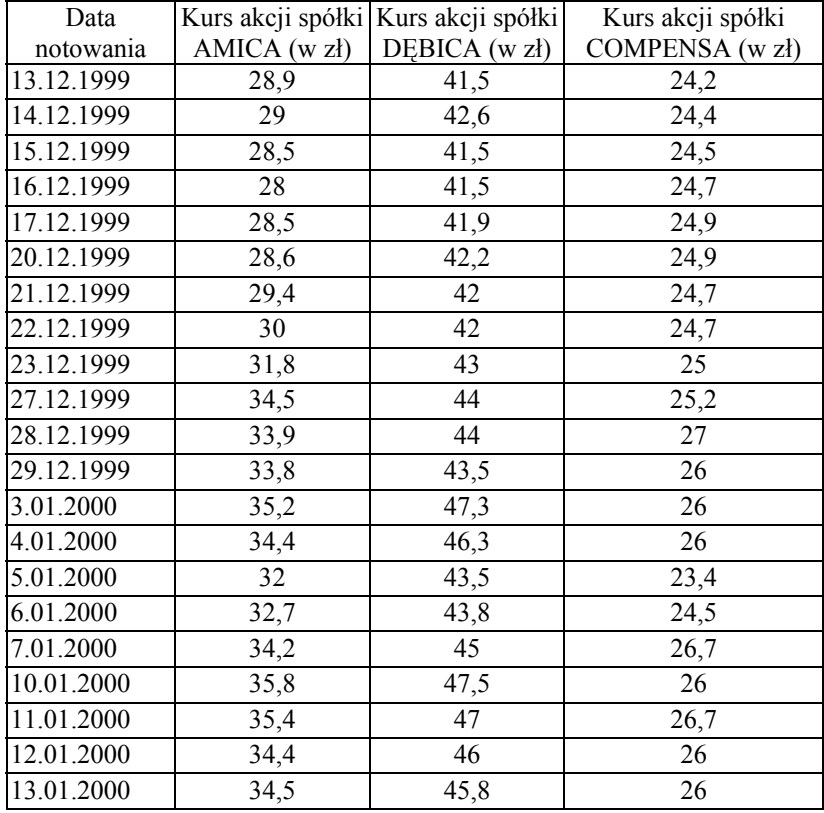

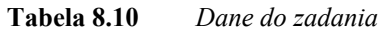

## Wskazówka

Porównaj Przykład 8.2.7 (część I) oraz Przykład 3.1.

8.7. Inwestor chce zakupić akcje trzech spółek giełdowych : AMICA, DĘBICA i COMPENSA, których notowania z okresu 13.12.1999-13.01-2000r zawarto w tabeli 8.10. Interesuje go zbudowanie portfela akcji, który maksymalizuje oczekiwaną stopę zysku przy jednoczesnej minimalizacji ryzyka. Dobrać tak udziały akcji spółek w portfelu, aby spełnić wymagania inwestora formułując zadanie optymalizacji

 $\overline{a}$ <sup>5</sup> Źródło: Giełda Papierów Wartościowych w Warszawie.

wielokryterialnej z funkcją metakryterium będącą minimalizacją odchyleń funkcji kryteriów.

#### Wskazówka

Jak w zadaniu poprzednim.

8.8. Dla ośmiu spółek notowanych na giełdzie warszawskiej w okresie 13.12.1999- 13.01.2000r. wyliczono oczekiwaną stopę zwrotu oraz odchylenie standardowe stopy zwrotu (Tabela 8.11). Dokonać uporządkowania tych spółek ze względu na oba kryteria poprzez zbudowanie grafu Hassego dla kryteriów znormalizowanych i nieznormalizowanych. Wskazać najgorsze i najlepsze inwestycje.

#### **Tabela 8.11**

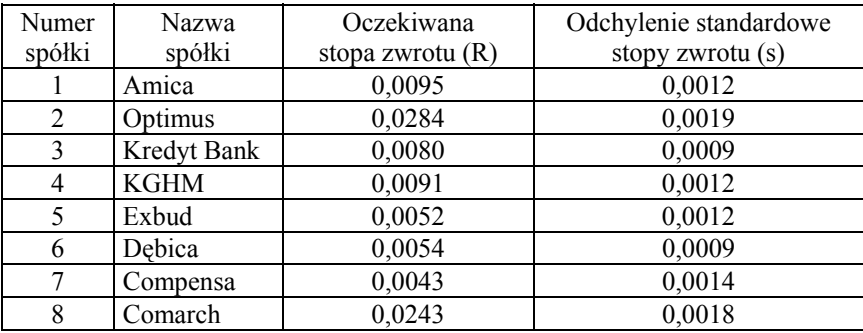

### Wskazówka

Porównaj Przykład 8.2.6 (część I) oraz Przykład 8.1.

8.9. Dyrektor pewnej firmy ubezpieczeniowej musi podjąć decyzję dotyczącą optymalnej struktury portfela środków pieniężnych pochodzących ze składek ubezpieczeniowych<sup>6</sup>. Ma do wyboru 5 sposobów lokaty kapitału różniących się roczną stopą zwrotu kapitału, stopniem ryzyka związanym z zainwestowaniem środków pieniężnych oraz okresem, jaki jest niezbędny do zrealizowania zakładanej stopy zwrotu kapitału. Poziom ryzyka oszacowany został (subiektywnie) przez specjalistę do spraw analizy portfelowej w skali od 0 do 10 na podstawie znajomości bezpieczeństwa poszczególnych sposobów lokaty środków pieniężnych. Niezbędna dane zawarto w Tabeli 8.12.

#### **Tabela 8.12**

| Numer<br>lokaty | Rodzaj lokaty kapitału               | Roczna stopa<br>zwrotu kapitału | Ryzyko | Okres, na jaki<br>należy zainwestować |
|-----------------|--------------------------------------|---------------------------------|--------|---------------------------------------|
|                 |                                      | $(w \% )$                       |        |                                       |
|                 | Zakup akcji pewnego przedsiębiorstwa | 12                              |        |                                       |
|                 | Zakup obligacji skarbu państwa       | 10                              |        |                                       |
|                 | Zwiększenie<br>środków<br>rezerwy    |                                 |        |                                       |
|                 | pieniężnych w banku                  | 15                              |        |                                       |
|                 | Gra na giełdzie                      | 25                              |        | 10                                    |
|                 | Pozostawienie gotówki                |                                 |        |                                       |

<sup>1</sup> 6 Zadanie zaczerpnięto z pracy: K. Kukuła (red.), Badania operacyjne w przykładach i zadaniach, PWN, Warszawa 1999, zad. 201, str. 280.

 Optymalna struktura portfela ma gwarantować maksymalizację stopy zwrotu tego portfela, a ponadto należy uwzględnić następujące warunki:

- Przeciętny poziom ryzyka nie powinien przekroczyć 2.6;
- Przeciętny okres zamrożenia kapitału nie powinien przekroczyć 6 lat;
- Co najmniej 15% środków pieniężnych powinno pozostać w postaci gotówki na bieżące wypłaty.

#### Wskazówka

Porównaj Przykład 8.2.5 (część I).

- 8.10.Dla danych jak w Tabeli 8.12 wyznaczyć optymalną strukturę portfela gwarantującą minimalizację ryzyka tego portfela przy uwzględnieniu następujących warunków:
- Roczna stopa zysku z portfela musi być nie mniejsza niż 13%;
- Przeciętny okres zamrożenia kapitału nie powinien przekroczyć 5 lat;
- Co najmniej 25% środków pieniężnych powinno pozostać w postaci gotówki na bieżące wypłaty.

#### Wskazówka

Jak w poprzednim zadaniu.

8.11.Dokonać wielokryterialnej oceny spółek AMICA i OPTIMUS stosując metakryterium kombinacji liniowej funkcji kryteriów dla dziesięciu kryteriów ryzyka przedstawionych w Tabeli 8.13 (porównaj również Przykład 3.1, rozdział 3) uwzględniając kryterium dochodu w postaci oczekiwanej stopy zwrotu. Założyć, że kryterium dochodu jest dwa razy ważniejsze niż każde z pozostałych kryteriów.

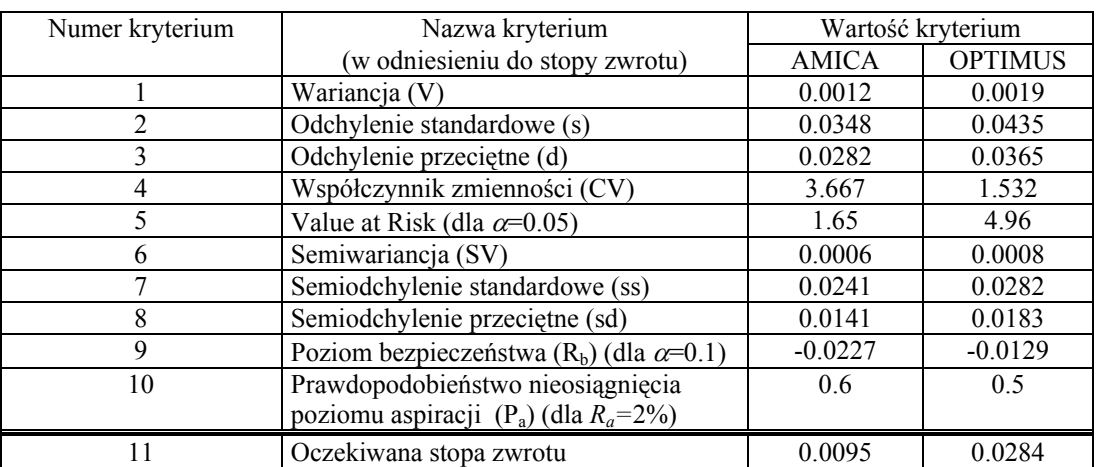

#### **Tabela 8.13**

#### Wskazówka

Porównaj Przykład 8.1. Należy dokonać najpierw normalizacji kryteriów.

# **Odpowiedzi**

8.1 Przyjmijmy następujące oznaczenia:

*N* - liczba miejscowości;

*kwi* - koszt wybudowania zakładu w *i*-tej miejscowości, *i* =1,*N* ;

*kpi* - koszt produkcji wyrobu w *i*-tej miejscowości, *i* =1,*N* ;

- *zpi* maksymalna zdolność produkcyjna w *i*-tej miejscowości, *i* =1,*N* ;
- *xi* zmienna decyzyjna określająca, czy wybudowano zakład w *i*-tej miejscowości,

$$
x_i = \begin{cases} 1, & j \in \text{Sli w miejscowości o numerze } i \text{ wybudowano zaklad} \\ 0, & w \text{ przeciwnym przypadku} \end{cases}, i = \overline{1, N};
$$

*yi* - wielkość rocznej produkcji w *i*-tym zakładzie, *i* =1,*N* .

Funkcja celu będzie miała postać:

$$
\sum_{i=1}^{N} x_i \cdot (kw_i + 10 \cdot y_i \cdot kp_i) \rightarrow \min
$$

przy ograniczeniach:

$$
\sum_{i=1}^{N} x_i \cdot y_i = 100000
$$
\n
$$
x_i \cdot y_i \le z p_i, \quad i = \overline{1, N}
$$
\n
$$
y_i \ge 0, \quad i = \overline{1, N}
$$
\n
$$
x_i \in \{0,1\}, \quad y_i - \text{calkowitolic} \times \text{bowed}, \quad i = \overline{1, N}
$$

Dla naszego zadania mamy:

- $N=3$ ;
- *kwi* druga kolumna tabeli 8.7;
- *kp<sub>i</sub>* trzecia kolumna tabeli 8.7;
- *zpi* czwarta kolumna tabeli 8.7.

Po podstawieniu danych do zadania i rozwiązaniu go otrzymamy:

$$
x_1^* = 0
$$
,  $x_2^* = 1$ ,  $x_3^* = 1$   
\n $y_1^* = 0$ ,  $y_2^* = 60000$ ,  $y_3^* = 40000$ .

Należy zatem zlokalizować zakłady w miejscowościach numer 2 (B) i 3 (C) oraz należy produkować w obu zakładach odpowiednio 60000 sztuk i 40000 sztuk wyrobów rocznie. Zapewni to nam minimalny koszt w wysokości 44 100 000 zł w ciągu 10-ciu lat produkcji.

8.2 Przyjmijmy następujące oznaczenia:

*N* - liczba piekarni;

*M* - liczba miejscowości dostarczania pieczywa;

*yij* - wielkość produkcji *i*-tej piekarni przeznaczona dla *j*-tej miejscowości, *i* =1,*N* ,  $j=\overline{1,M}$ .

Pozostałe oznaczenia jak w treści zadania. Funkcja celu będzie miała postać:

$$
\sum_{i=1}^{N} \sum_{j=1}^{M} y_{ij} \cdot c_{ij} + \sum_{i=1}^{N} k_i \cdot \sum_{j=1}^{M} y_{ij} \rightarrow \min
$$

przy ograniczeniach:

$$
\sum_{j=1}^{M} y_{ij} \le Z_i, \quad i = \overline{1, N}
$$
  

$$
\sum_{i=1}^{N} y_{ij} \ge P_j, \quad j = \overline{1, M}
$$
  

$$
y_{ij} \ge 0, \quad i = \overline{1, N}, \quad j = \overline{1, M}
$$
  

$$
y_{ij} - \text{calkowitoliczbowe}, \quad i = \overline{1, N}, \quad j = \overline{1, M}
$$

Dla naszego zadania mamy:

- $\bullet$   $N=4$
- *M=*5;
- *Zi* przedostatnia kolumna tabeli 8.8;
- *k<sub>i</sub>* ostatnia kolumna tabeli 8.8;
- $\bullet$  *P<sub>j</sub>* ostatni wiersz tabeli 8.8;
- $\mathbf{y}^* = [y_{ij}^*]_{N \times M}$  macierz optymalnych wielkości produkcji i przewozu z poszczególnych piekarni do miejscowości.

Po podstawieniu danych do zadania i rozwiązaniu go otrzymamy:

$$
y^* = \begin{bmatrix} 1000 & 0 & 0 & 126 & 0 \\ 0 & 2000 & 0 & 800 & 0 \\ 0 & 0 & 1500 & 674 & 526 \\ 0 & 0 & 0 & 0 & 874 \end{bmatrix}
$$

Plan przewozu pieczywa zawiera macierz **y\*** . Natomiast wielkość produkcji poszczególnych piekarni jest następująca:

- dla piekarni w miejscowości A: 1000+126=1126;
- dla piekarni w miejscowości B: 2000+800=2800;
- dla piekarni w miejscowości C:  $1500+674+526=2700$ ;
- dla piekarni w miejscowości E: 874.

Zapewni to nam minimalny koszt produkcji i transportu w wysokości 58850 zł.

8.3 Podobnie, jak w zadaniu poprzednim przyjmijmy następujące oznaczenia:

*N* - liczba punktów geograficznych potencjalnych lokalizacji zakładów odzieżowych;

*M* - liczba odbiorców tkanin;

- $Z_i$  potencjalne zdolności produkcyjne zakładu *i*-tego,  $i = \overline{1, N}$ ;
- *P<sub>i</sub>* zapotrzebowanie *j*-tego odbiorcy na tkaniny,  $j = 1, M$ ;
- *cij* jednostkowe koszty transportu od *i*-tego dostawcy (zakładu) do *j*-tego odbiorcy,  $i = \overline{1, N}$ ,  $j = \overline{1, M}$ ;

*ki* - jednostkowe koszty produkcji w *i*-tym zakładzie;

 $y_{ij}$  - wielkość dostawy tkanin od *i*-tego dostawcy do *j*-tego odbiorcy,  $i = \overline{1, N}$ ,

$$
j=\overline{1,M}.
$$

Funkcja celu będzie miała postać:

$$
\sum_{i=1}^{N} \sum_{j=1}^{M} y_{ij} \cdot c_{ij} + \sum_{i=1}^{N} k_i \cdot \sum_{j=1}^{M} y_{ij} \rightarrow \min
$$

przy ograniczeniach:

$$
\sum_{j=1}^{M} y_{ij} \le Z_i, \quad i = \overline{1, N}
$$
  

$$
\sum_{i=1}^{N} y_{ij} \ge P_j, \quad j = \overline{1, M}
$$
  

$$
y_{ij} \ge 0, \quad i = \overline{1, N}, j = \overline{1, M}
$$
  

$$
y_{ij} - \text{calkowitoliczbowe, } i = \overline{1, N}, j = \overline{1, M}
$$

Dla naszego zadania mamy:

- $N=4$ ;
- *M=*4;
- $\mathbf{Z} = (Z_i)_{i=1} \overline{N} = (40000, 40000, 2000, 30000)$ ;
- **k**= $(k_i)_{i=1}$   $\bar{N}$  = (23,24.5,24,25);
- **P**= $(P_j)_{j=\overline{1,M}}$  = (20000,25000,15000,40000) ;
- $\mathbf{c} = [c_{ij}]_{N \times M}$  macierz jednostkowych kosztów transportu reprezentowana w tabeli 8.9;
- $\mathbf{y}^* = \begin{bmatrix} y_{ij}^* \end{bmatrix}_{N \times M}$  macierz optymalnych wielkości dostaw tkanin.

Po podstawieniu danych do zadania i rozwiązaniu go otrzymamy:

$$
y^* = \begin{bmatrix} 18409 & 21591 & 0 & 0 \\ 1590 & 3409 & 5001 & 0 \\ 1 & 0 & 988 & 19011 \\ 0 & 0 & 9011 & 20989 \end{bmatrix}
$$

Optymalny plan przewozu tkanin od dostawców do odbiorców pieczywa zawiera macierz **y\*** . Zapewni on nam minimalny koszt produkcji i transportu w wysokości 2575495 zł.

8.4 Dla przypadku I (wielkość funduszu w %) rozwiązaniem jest para strategii  $(i^*, j^*)$  = (2,1) (lub para (2,2)), gdzie  $i^*$  oznacza numer optymalnej strategii gracza P1, a *j \** oznacza numer strategii optymalnej gracza P2. Rozwiązanie to zapewni graczowi P1 wygraną nie mniejszą niż 11% (dla gracza P2 oznacza to stratę w takiej wysokości).

 Dla przypadku II (wielkość funduszu w zł) musimy najpierw wyznaczyć macierz wypłat w sposób następujący:

$$
\mathbf{A}^{\prime} = \begin{bmatrix} 760 \cdot 0.10 & 760 \cdot 0.09 & 760 \cdot 0.08 \\ 620 \cdot 0.11 & 620 \cdot 0.11 & 620 \cdot 0.12 \\ 680 \cdot 0.10 & 680 \cdot 0.10 & 680 \cdot 0.10 \\ 640 \cdot 0.09 & 640 \cdot 0.10 & 640 \cdot 0.09 \end{bmatrix} = \begin{bmatrix} 76 & 68.4 & 60.8 \\ 68.2 & 68.2 & 74.4 \\ 68 & 68 & 68 \\ 57.6 & 64 & 57.6 \end{bmatrix}
$$

 Ponieważ, nie istnieje para strategii czystych w równowadze (tzn. nie istnieje taki element macierzy **A'** (będący wypłatą dla pary strategii w równowadze), który byłby najmniejszym w swoim wierszu i jednocześnie największym w kolumnie), więc należy znaleźć rozwiązanie w zbiorze strategii mieszanych. W tym celu należy zredukować macierz **A'** poprzez wyeliminowanie zdominowanych wierszy i dominujących kolumn. Można zatem wyeliminować ostatnie dwa wiersze (bo oba są dominowane przez wiersz numer 2) i pierwszą kolumnę (dominującą nad drugą kolumną). Otrzymamy macierz **A''** składającą się z dwóch pierwszych wierszy oraz dwóch ostatnich kolumn macierzy **A'** :

$$
\mathbf{A}^{\prime\prime} = \begin{bmatrix} 68.4 & 60.8 \\ 68.2 & 74.4 \end{bmatrix}
$$

 Rozwiązanie gry w zbiorze strategii mieszanych odpowiadające tej zredukowanej macierzy jest następujące:

$$
x_1^* = 0.449
$$
,  $x_2^* = 0.551$   
 $y_1^* = 0.985$ ,  $y_2^* = 0.015$ 

gdzie  $x_1^*$ ,  $x_2^*$  oznaczają odpowiednio częstość stosowania pierwszej i drugiej strategii gracza P1, a  $y_1^*$ ,  $y_2^*$  - częstość stosowania drugiej i trzeciej strategii przez gracza P2. Oczekiwana wypłata dla obu graczy wyniesie :

$$
\overline{V} = \sum_{i=1}^{2} \sum_{j=1}^{2} a_{ij} \cdot x_i^* \cdot y_j^* = 68,4 \cdot 0,449 \cdot 0,985 + 60,8 \cdot 0,449 \cdot 0,015 ++ 68,2 \cdot 0,551 \cdot 0,985 + 74,4 \cdot 0,551 \cdot 0,015 = 34,7
$$

8.5. Niech  $x_C^*$  oznacza udział akcji COMARCH w portfelu, a  $x_O^*$  - udział akcji OPTIMUS'a w portfelu. Otrzymamy:  $x_C^* = 0.3901$  oraz  $x_O^* = 0.6099$ . Wartość funkcji celu  $f(x_{C}^*, x_{O}^*) = 0.0268 = 2.68\%$ .

8.6. Wyliczając oczekiwane stopy zwrotu, odchylenia standardowe tych stóp oraz współczynniki korelacji między poszczególnymi spółkami otrzymamy wartości jak w tabeli poniżej:

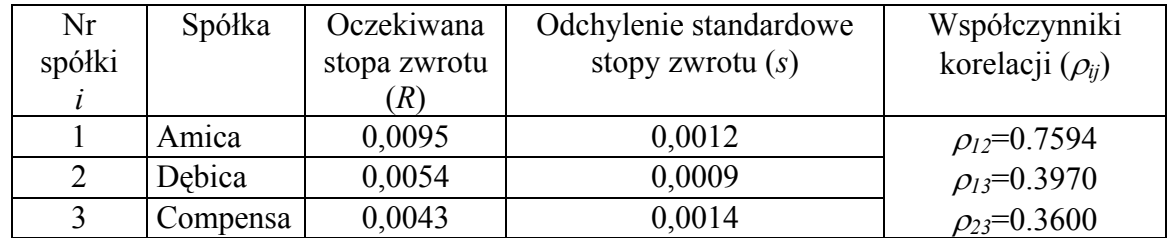

Zadanie optymalizacji wielokryterialnej, które należy zdefiniować przy doborze optymalnego portfela akcji trzech spółek ma postać następującą:

 $K_1(\mathbf{x}) = x_1 \cdot 0.0095 + x_2 \cdot 0.0054 + x_3 \cdot 0.0043 \rightarrow \text{max}$ 

$$
K_2(\mathbf{x}) = (x_1^2 \cdot 0.0012^2 + x_2^2 \cdot 0.0009^2 + x_3^2 \cdot 0.0014^2 + 2 \cdot (x_1 \cdot 0.0012 \cdot x_2 \cdot 0.0009 \cdot 0.7594 ++ x_1 \cdot 0.0012 \cdot x_3 \cdot 0.0014 \cdot 0.3970 + x_2 \cdot 0.0009 \cdot x_3 \cdot 0.0014 \cdot 0.3600))\Big|_2^1 \rightarrow \min
$$
przy ograniczeniach:

$$
x_1 + x_2 + x_3 = 1
$$
  

$$
x_1, x_2, x_3 \ge 0
$$

gdzie  $\mathbf{x} = (x_1, x_2, x_3)$  oznacza wektor udziałów poszczególnych spółek w portfelu. Funkcja metakryterium *MK*(**x**) ma postać:

$$
MK(\mathbf{x}) = \frac{1}{3} \cdot \left( 1 - \frac{0.0095 - K_1(\mathbf{x})}{0.0095 - 0.0043} \right) + \frac{2}{3} \cdot \left( \frac{0.0012 - K_2(\mathbf{x})}{0.0012 - 0.000861} \right) \rightarrow \max
$$

Po rozwiązaniu powyższego zadania otrzymamy:

$$
x_1^* = 0.118
$$
,  $x_2^* = 0.720$ ,  $x_3^* = 0.162$ 

oraz wartość funkcji metakryterium równą 0,7355.

8.7. Korzystając z postaci funkcji *K1*(**x**) i *K2*(**x**) przedstawionych w rozwiązaniu zadania 8.6 (gdzie  $\mathbf{x} = (x_1, x_2, x_3)$ ) otrzymamy, że zadanie optymalizacji z funkcją metakryterium drugiego rodzaju będzie miało postać:

 $u \rightarrow min$ przy ograniczeniach:

$$
1 - \left(1 - \frac{0.0095 - K_1(\mathbf{x})}{0.0095 - 0.0043}\right) \le u
$$
  

$$
1 - \left(\frac{0.0012 - K_2(\mathbf{x})}{0.0012 - 0.000861}\right) \le u
$$

$$
x_1 + x_2 + x_3 = 1
$$

 $x_1, x_2, x_3 \ge 0$ 

Po rozwiązaniu powyższego zadania otrzymamy:

$$
x_1^* = 0.547
$$
,  $x_2^* = 0.373$ ,  $x_3^* = 0.080$ 

oraz wartość funkcji metakryterium równą 0,3744.

8.8. Dla obu przypadków otrzymamy następujący graf Hassego:

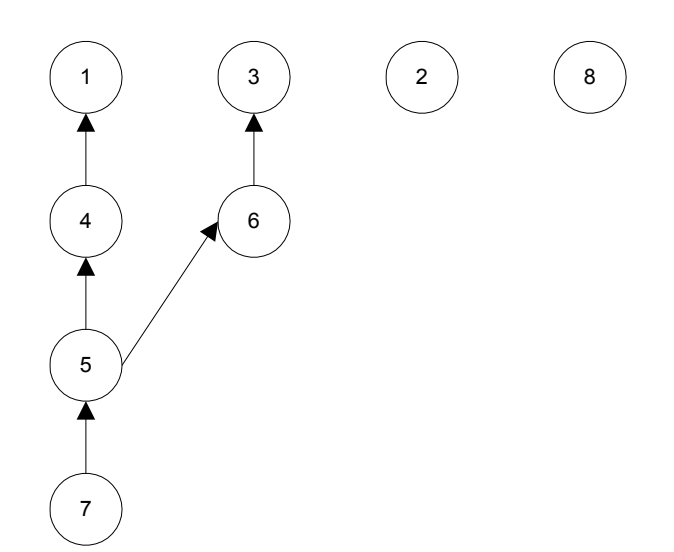

 gdzie numery wierzchołków oznaczają numery spółek. Otrzymujemy więc, że najlepszymi do inwestowania są spółki o numerach 1, 2, 3 i 8.

8.9 Przyjmijmy następujące oznaczenia:

- $R_i$  roczna stopa zwrotu z *i*-tej lokaty,  $i = 1,5$ ;
- $s_i$  ryzyko *i*-tej lokaty,  $i = \overline{1,5}$ ;
- $t_i$  okres na jaki należy zainwestować *i*-tą lokatę,  $i = \overline{1,5}$ ;

 $x_i$  - udział *i*-tej lokaty w portfelu,  $i = 1,5$ ;

Zadanie optymalizacji związane z tym problemem będzie miało postać:

$$
\sum_{i=1}^{5} x_i \cdot R_i \to \max
$$

przy ograniczeniach:

$$
\sum_{i=1}^{5} x_i \cdot s_i \le 2.6
$$
  

$$
\frac{\sum_{\{i: x_i > 0\}} t_i}{|\{i: x_i > 0\}|} \le 6
$$
  

$$
x_5 \ge 0.15
$$
  

$$
\sum_{i=1}^{5} x_i = 1
$$
  

$$
x_i \ge 0, \quad i = \overline{1,5}
$$
  

$$
y_i \in \{0,1\}, \quad i = \overline{1,5}
$$

gdzie |X| oznacza moc zbioru X.

Dla naszego zadania mamy:

- *R<sub>i</sub>* trzecia kolumna tabeli 8.12;
- $\bullet$  *s<sub>i</sub>* czwarta kolumna tabeli 8.12;
- *ti*  ostatnia kolumna tabeli 8.12.

Otrzymamy następujące rozwiązanie:

$$
x_1^* = 0
$$
,  $x_2^* = 0$ ,  $x_3^* = 0$ ,  $x_4^* = 0.85$ ,  $x_5^* = 0.15$ 

oraz wartość funkcji celu (stopy zwrotu z portfela) równą 21.25%.

8.10 Przyjmijmy oznaczenia tak, jak w zadaniu poprzednim.

Funkcja celu będzie miała postać:

$$
\sum_{i=1}^{5} x_i \cdot s_i \to \min
$$

przy ograniczeniach:

$$
\sum_{i=1}^{5} x_i \cdot R_i \ge 13
$$

$$
\sum_{\{i: x_i > 0\}} t_i
$$

$$
\frac{\sum_{\{i: x_i > 0\}} t_i}{|\{i: x_i > 0\}|} \le 5
$$

$$
x_5 \ge 0.25
$$

$$
\sum_{i=1}^{5} x_i = 1
$$
  

$$
x_i \ge 0, \quad i = \overline{1,5}
$$
  

$$
y_i \in \{0,1\}, \quad i = \overline{1,5}
$$

gdzie |X| oznacza moc zbioru X. Otrzymamy następujące rozwiązanie:

$$
x_1^* = 0
$$
,  $x_2^* = 0$ ,  $x_3^* = 0.575$ ,  $x_4^* = 0.175$ ,  $x_5^* = 0.25$ 

oraz wartość funkcji celu równą 0.525.

8.11 Otrzymamy następujące wagi kryteriów:  $w_i = \frac{1}{12}$  dla kryteriów o numerach  $i = 1,10$ oraz 12  $w_{11} = \frac{2}{12}$ . Wartość funkcji metakryterium dla spółki AMICA jest równa 0.583, a dla spółki OPTIMUS odpowiednio 0.417. Wynika z tego, że należy wskazać spółkę AMICA, jako decyzję inwestora.